**http://membres-liglab.imag.fr/donsez/cours**

# **Introduction aux Bases de Données(DEUG1&2, L1&2)**

### Didier DONSEZ

Université Joseph Fourier

Polytech'Grenoble –LIG/ADELE

**Didier.Donsez@imag.fr,**

**Didier.Donsez@ieee.org**

Didier Donsez, 1998-2004, Introduction aux Bases de Donnéess and  $\overline{1}$ 

18/09/2008

### Au Sommaire

- o, Qu 'est ce qu 'un Système d 'Information
- o, Le Langage de Requête SQL
- o, Différentes formes de Bases de Données
- o, ■ Conclusion et Bibliographie

### **Devinette**

- **Que signifie Informatique?** 
	- o, Réponse : Science de l **'Information**
		- Discipline scientifique qui traite des moyens de calcul et de gestion de l **'information**
- T. **Qu** 'est ce que l 'Information ?
	- o, Dictionnaire :

**College** ...

- « Renseignement que l 'on obtient sur quelqu 'un ou sur quelque chose »
- « Ensemble de données, de connaissancesse rapportant à un sujet précis. »

### Qu 'est ce qu 'un Système d 'Information

■ But d 'un Système d 'Information **Rationaliser** 

> l 'acquisition, le stockage,

> > la recherche et

la distribution

de l 'Information

- $\mathcal{L}^{\text{max}}$  Remarque :
	- D 'avantage d 'informations ont été produitesces dernières 30 annéesque durant les 5000 ans précédents

### Les Bases de Données (BD)

T. ■ Rôle des BDs dans les Systèmes d 'Information

- o, Représentations (Modélisation et Codage)
- m. ■ Stockage (Pérennité)
- o, ■ Recherche (Exacte ou Floue)
- T. Système de Gestion de Bases de Données
	- o, gère l 'accès physique à la BD

# La Modélisation de l 'Information

- T. ■ Un monde réel
	- o, des participants
		- clients, représentants, vins, voitures
		- étudiants, enseignants, cours
- ■ La modélisation
	- o, ■ Choses (Entité)
	- o, **Relations entre les choses (Association)**

# Le Langage de Requêtes SQL

- T. Un langage Normalisé
	- o, SQL : Structured Query Language
- ■ Notion
	- o, Table (=Relation)
	- m. ■ Colonne (=Attribut)
	- o, ■ Ligne (=Tuple)
- LDD : Langage de Description des Données
	- П Table, Vue, Domaine, ...
- × LMD : Langage de Manipulation des Données
	- **Insertion, Suppression, Modification**
- **LCD : Langage de Contrôle des Données** 
	- **Autorisation**

×

m.

18/09/2008

### Exemple de Base Relationnelle(d'après Georges Gardarin)

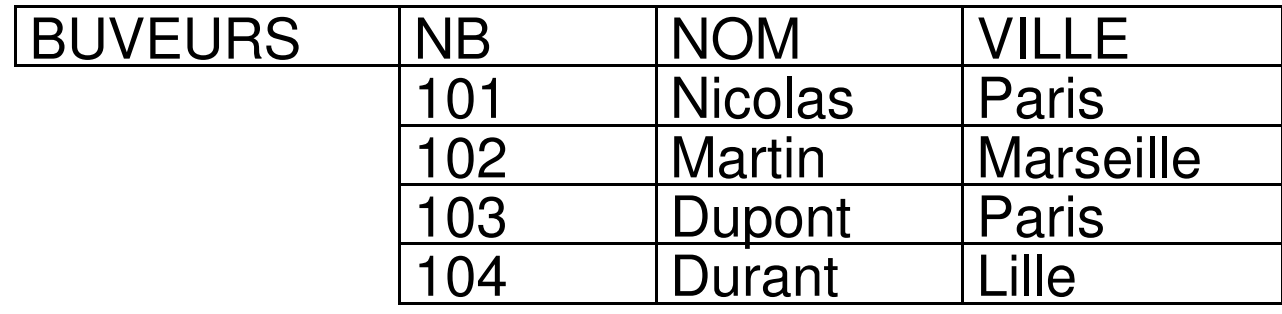

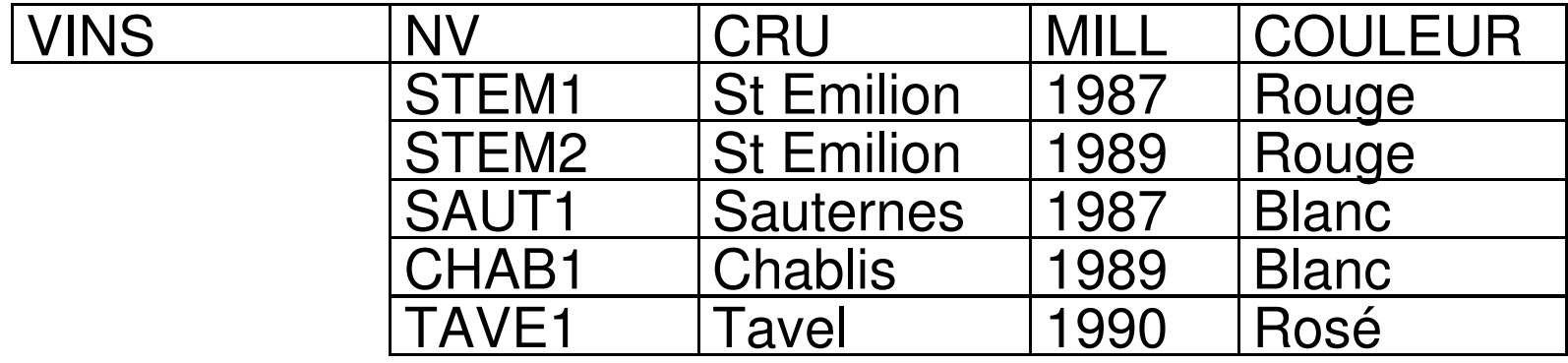

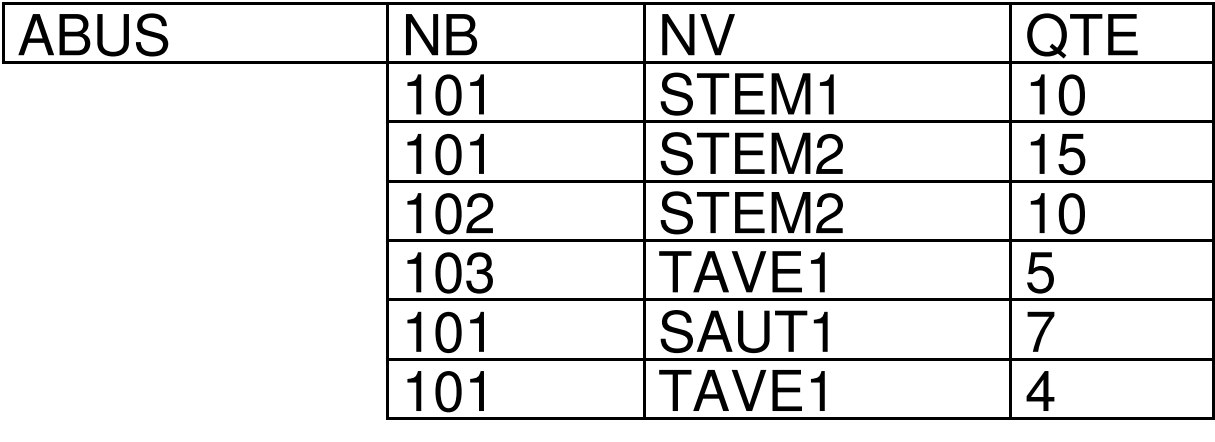

### Types de base

■ CHARACTER(n), CHARACTER VARYING(n) BIT(n), BIT VARYING(n)NUMERIC(p,q), DECIMAL(p,q)INTEGER, SMALLINTFLOAT(p)YEAR, MONTH, DAY, HOUR, MINUTE, SECONDINTERVAL deftime TO deftimeDATE, TIME, TIME(6), TIMESTAMP, TIMESTAMP(10)

### Création de Table

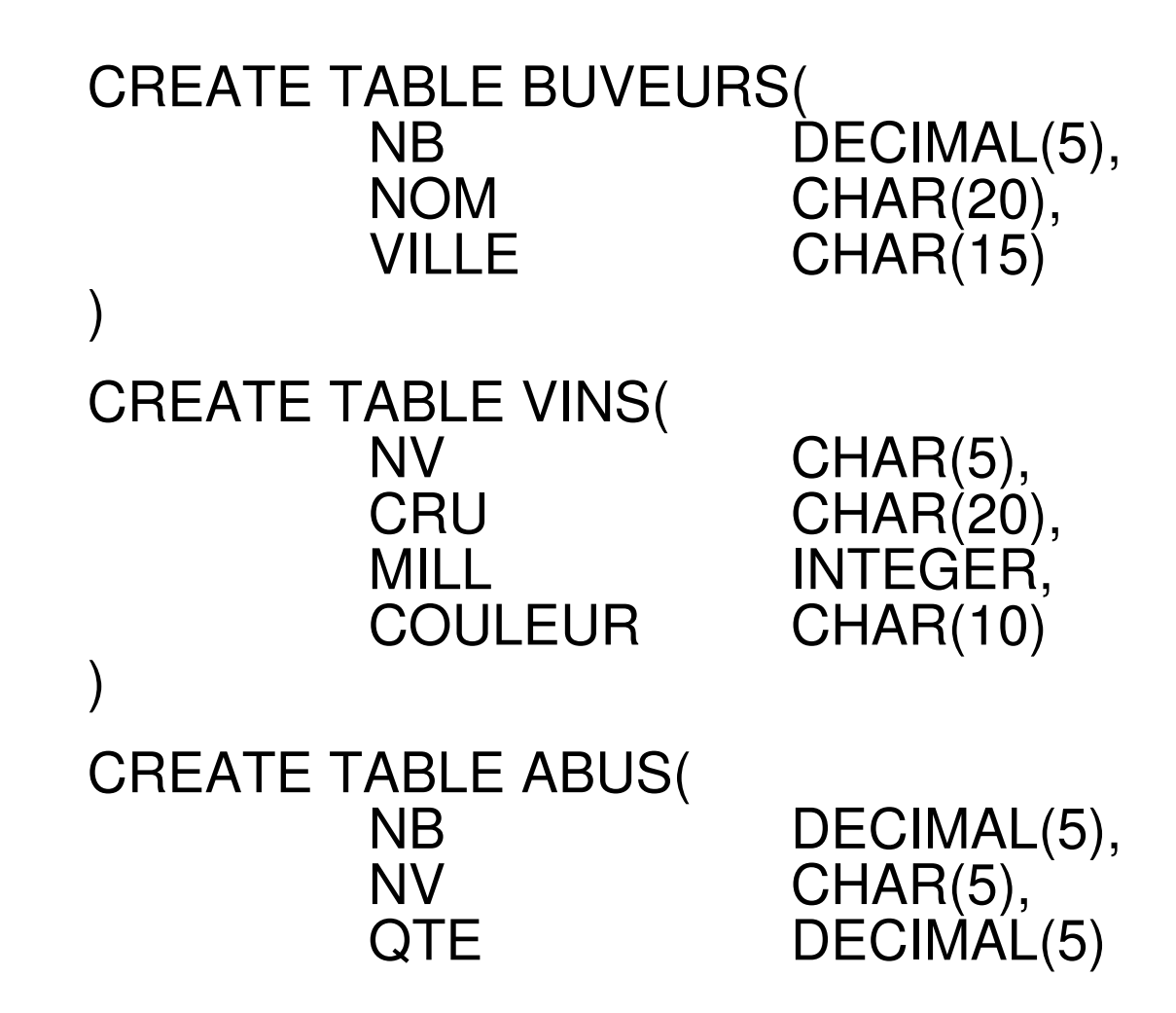

### **Domaines**

- T. défini à partir de types de base
- vérification des contraintes d 'intégritésur les valeurs du domaine

CREATE DOMAINCOULEURS CHAR(15)

CREATE TABLEVINS ( ... , COULEUR COULEURS, .... )

### **Questions**

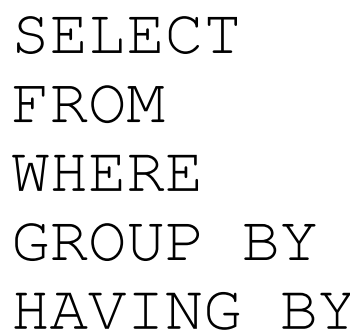

Colonnes à "Projeter" Tables Sources WHERE Conditions sur les Lignes<br>
The Ris S Colonnes de Groupage Condition sur les groupes

### T. ■ Questions Mono-Relations

o, ■ 1 seule relation source

### T. ■ Questions Multi-Relations

- o, **N** relations sources
- o, ■ Condition testée sur chaque ligne issu de leur produit cartesien

### **Projection**

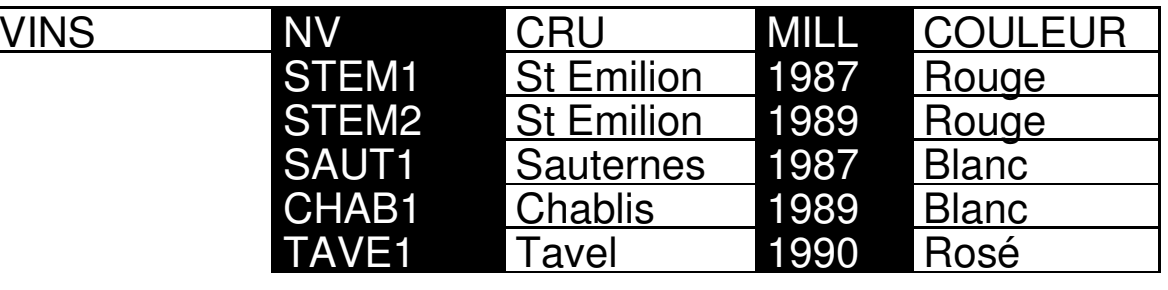

### *« Donner la couleur et le cru des vins »*

SELECT VINS.COULEUR, VINS.CRU

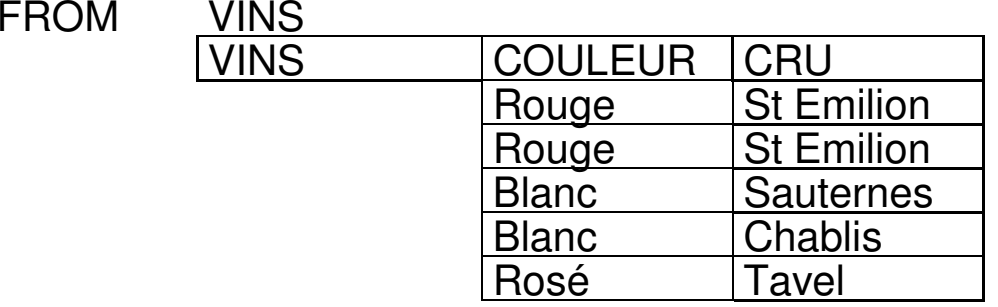

*« Donner la couleur et le cru des vins » (sans doublon)*

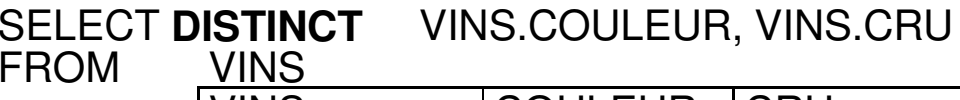

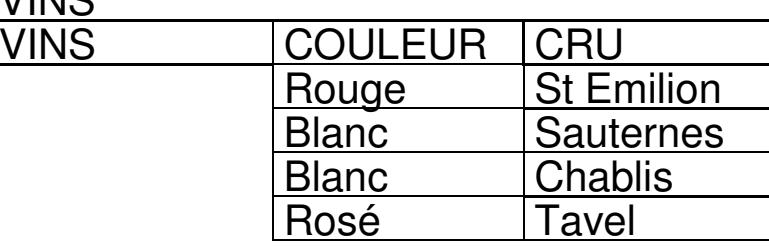

Didier Donsez, 1998-2004, Introduction aux Bases de Données Didier Donsez, 1998-2004, Introduction aux Bases de Données

# Projection - Attributs Calculés

*« Donner les prix TTC des articles»*

SELECT REF, PRIXHT\*(1+TVA/100) AS PRIXTTC<br>FROM ARTICLES **ARTICLES** 

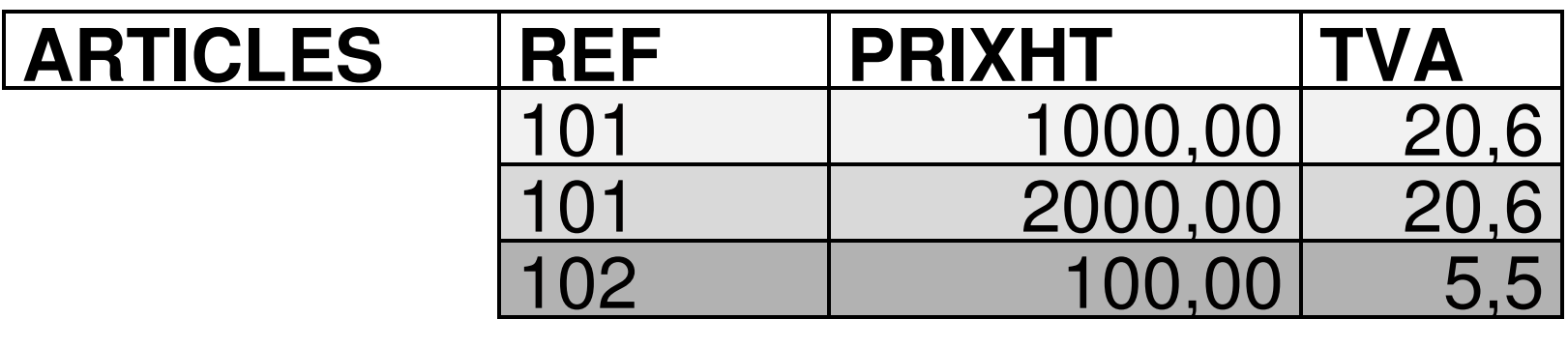

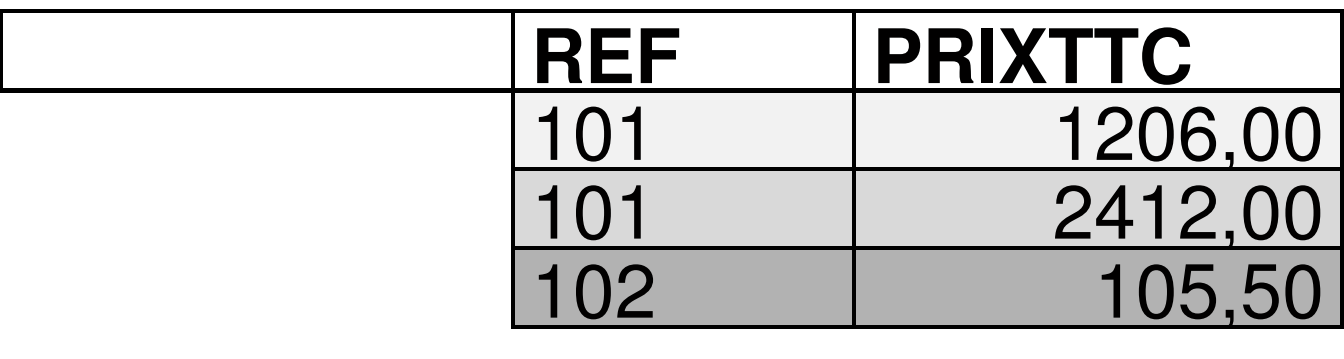

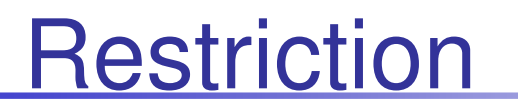

 $\overline{\mathbb{L}}$ 

### *« Donner les vins blancs»*

SELECT \***VINS** 

FROM<br>WHERE WHERE VINS.COULEUR='Blanc'

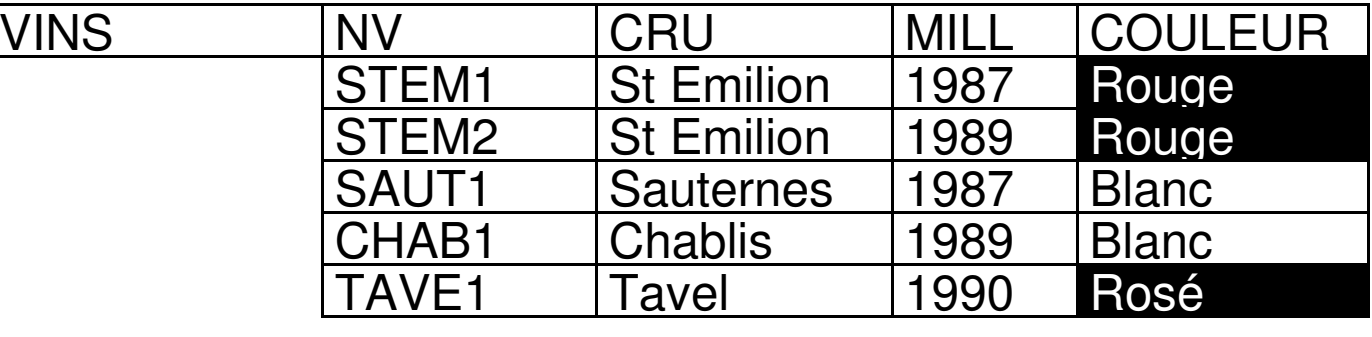

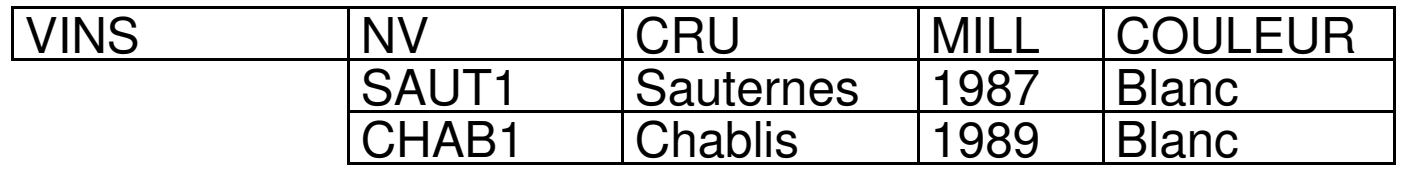

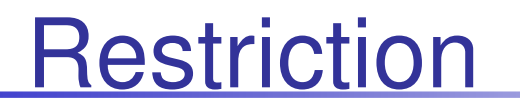

### *« Donner les vins blancs de millésimes 1987 »*

SELECT \*FROM<br>WHERE

**VINS** WHERE VINS.COULEUR='Blanc' AND MILL=1987

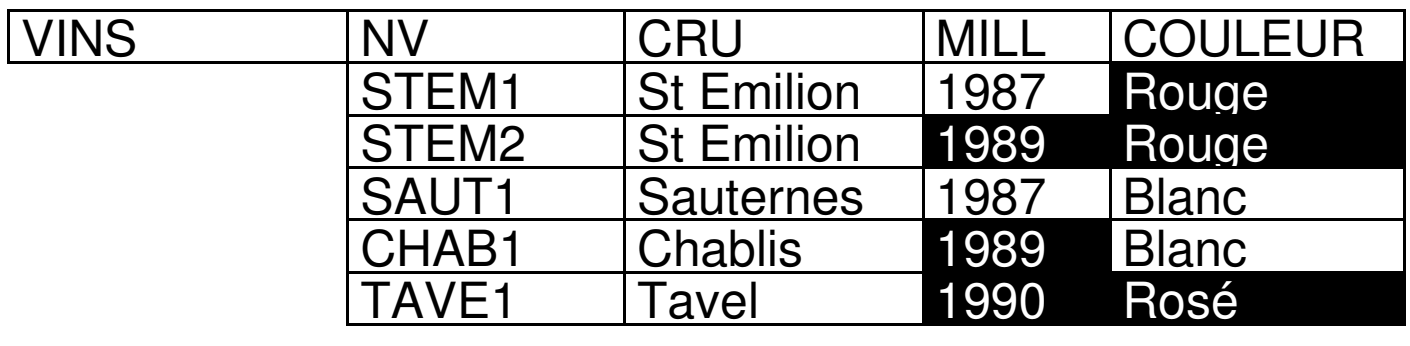

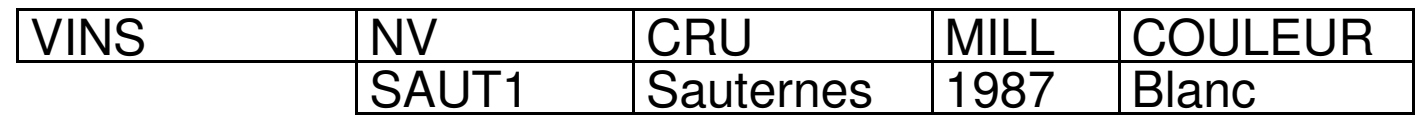

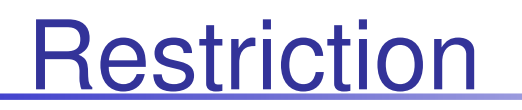

 *« Donner les vins rouges et blancs»*

**SELECT** 

**VINS** FROM<br>WHERE

WHERE (VINS.COULEUR='Rouge' OR VINS.COULEUR='Blanc')

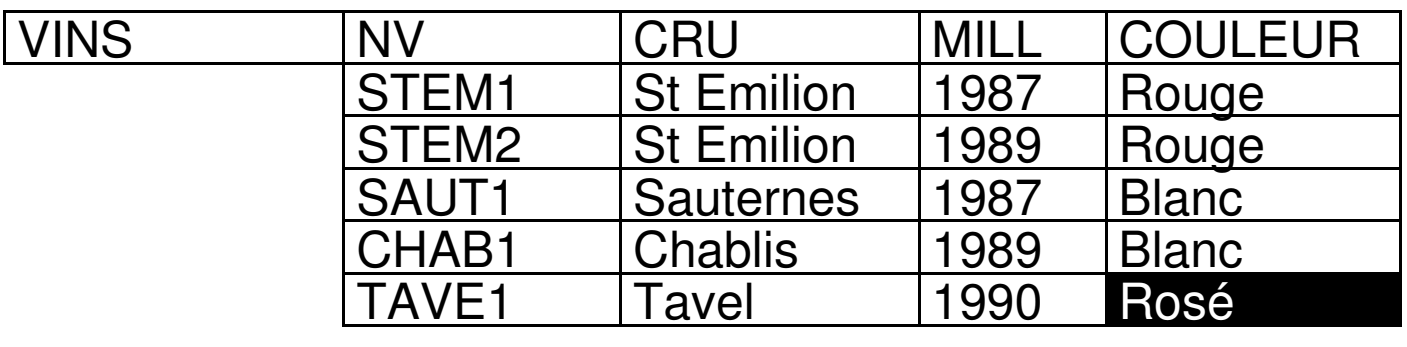

*« Que donne cette question ?»*

SELECT \*

**VINS FROM** 

 (VINS.COULEUR='Rouge' AND VINS.COULEUR='Blanc')WHERE

### **Restriction**

 *« Donner les vins rouges et blancs et des millésimes entre 1987 et1989 »* SELECT \***VINS** FROM<br>WHERE WHERE (VINS.COULEUR='Rouge' OR VINS.COULEUR='Blanc') $\text{AND}$  (MILL $> = 1987$  AND MILL  $\leq = 1989$ ) ou bien AND (MILL BETWEEN 1987 AND 1989)ou bien AND (MILL IN (1987 , 1988, 1989)) *« Donner les noms des buveurs commençant par DU »*SELECT NOM<br>FROM BUVE

 FROM BUVEURS BUVEURS.NOM LIKE 'DU%'WHERE

### Produit Cartésien

### SELECT \*FROM BUVEURS, ABUS

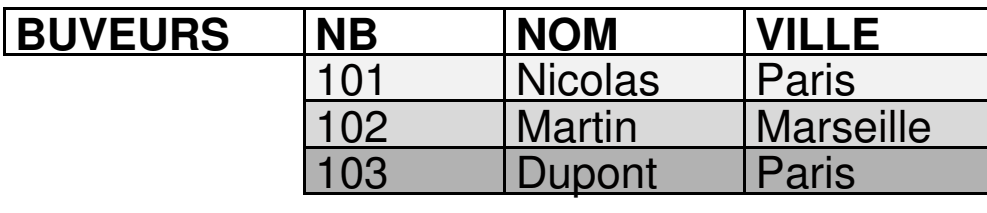

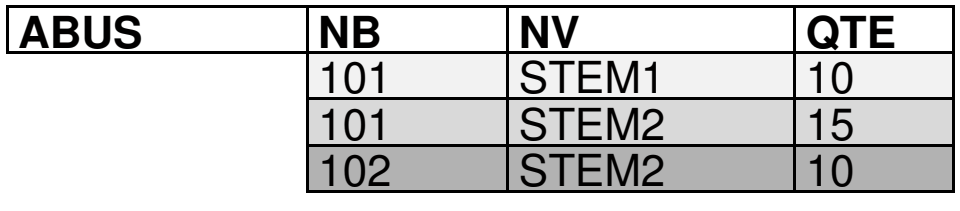

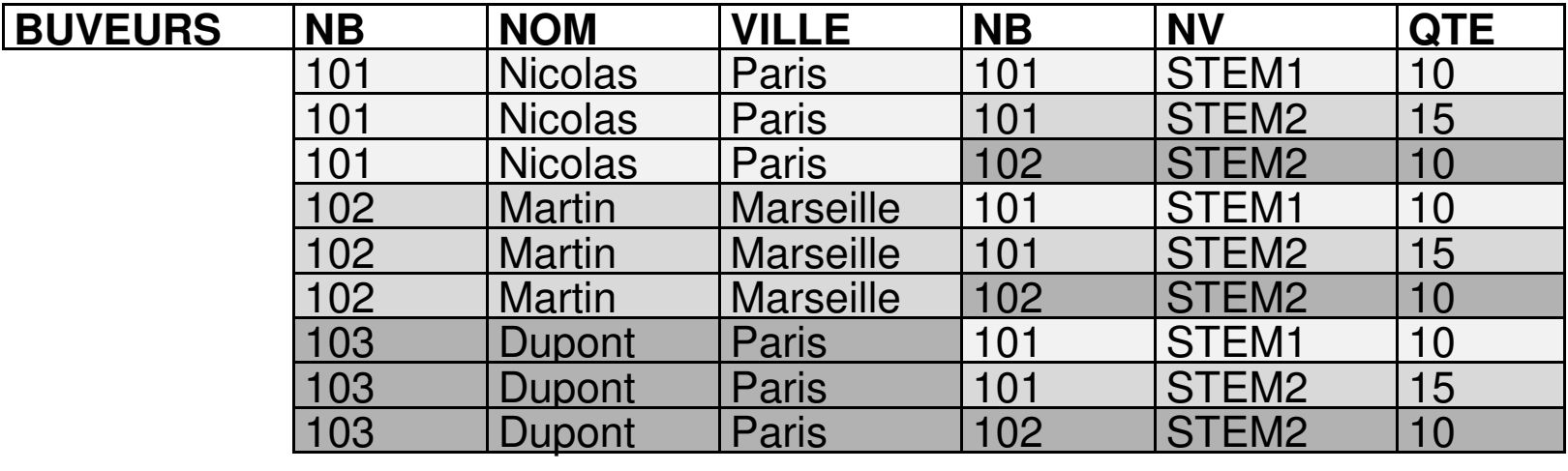

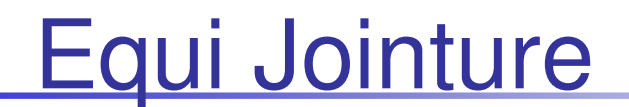

Jointure : composition Restriction sur un Produit Cartésien

la restriction compare 2 colonnes ou plus des différentes tables sources

" Donner le nom des buveurs ayant bu un vin ainsi que la quantité bue"

- SELECT BUVEURS.NB, BUVEURS.NOM, ABUS.QTE
- FROMBUVEURS, ABUS
- WHERE BUVEURS.NB=ABUS.NB

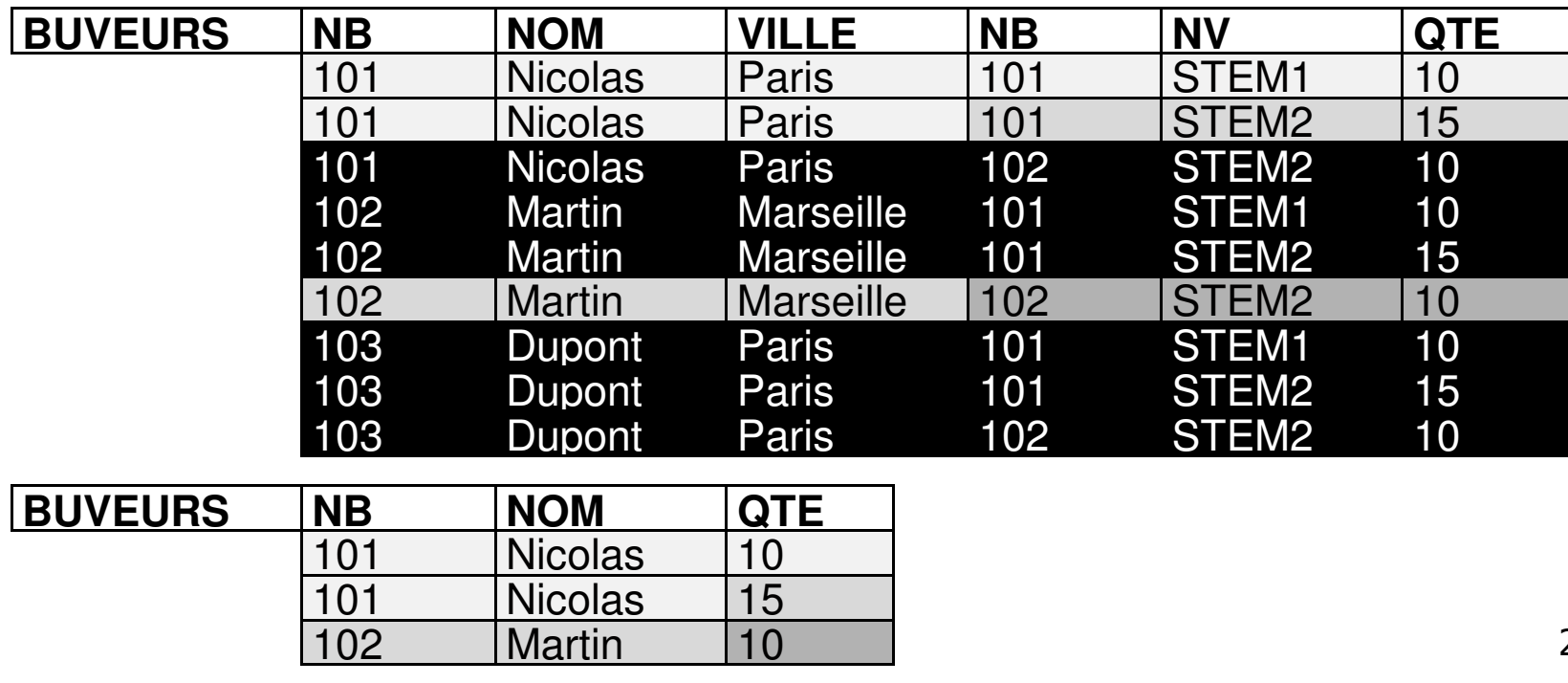

### Restriction-Jointure-Projection

" Donner le nom des buveurs parisien ayant bu un vin rougeainsi que la quantité bue"

- SELECT BUVEURS.NB, BUVEURS.NOM, ABUS.QTE
- FROMBUVEURS, ABUS
- **WHERE** BUVEURS.NB=ABUS.NB

AND BUVEURS.VILLE="Paris » AND VINS.COULEUR="Rouge"

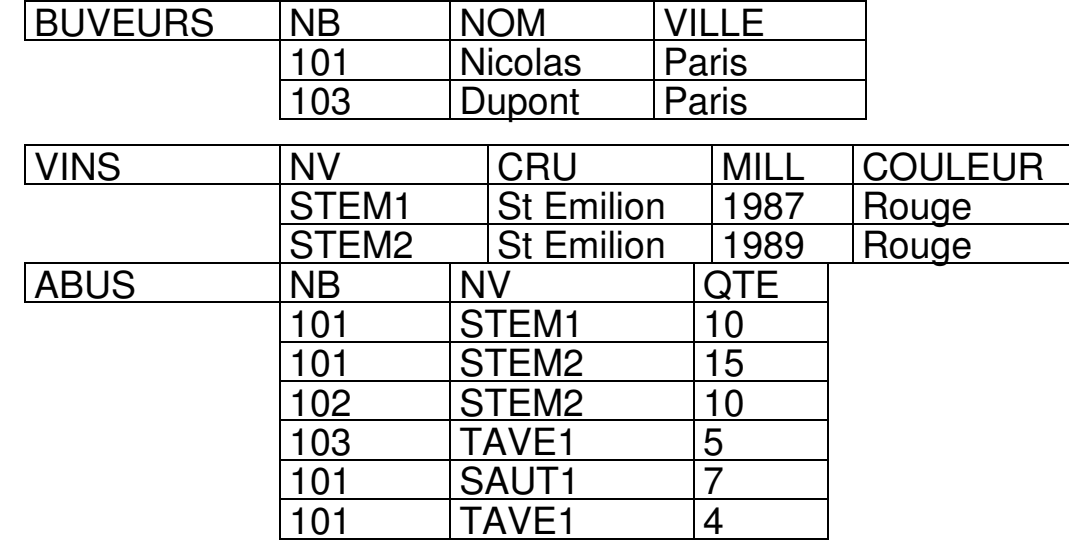

### Auto-Jointure

### M. **jointure d'une relation avec elle-même**

" Donner les noms des buveurs habitant la même ville"SELECT B1.NOM AS NOM, B2.NOM AS NOM2, B1.VILLE AS VILLE FROMBUVEURS B1, BUVEURS B2 WHEREB1.VILLE=B2.VILLE

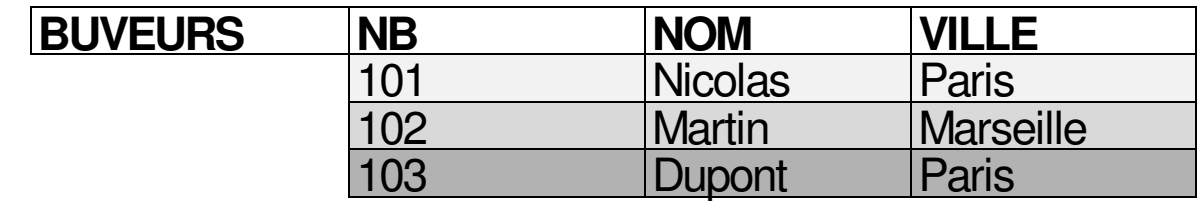

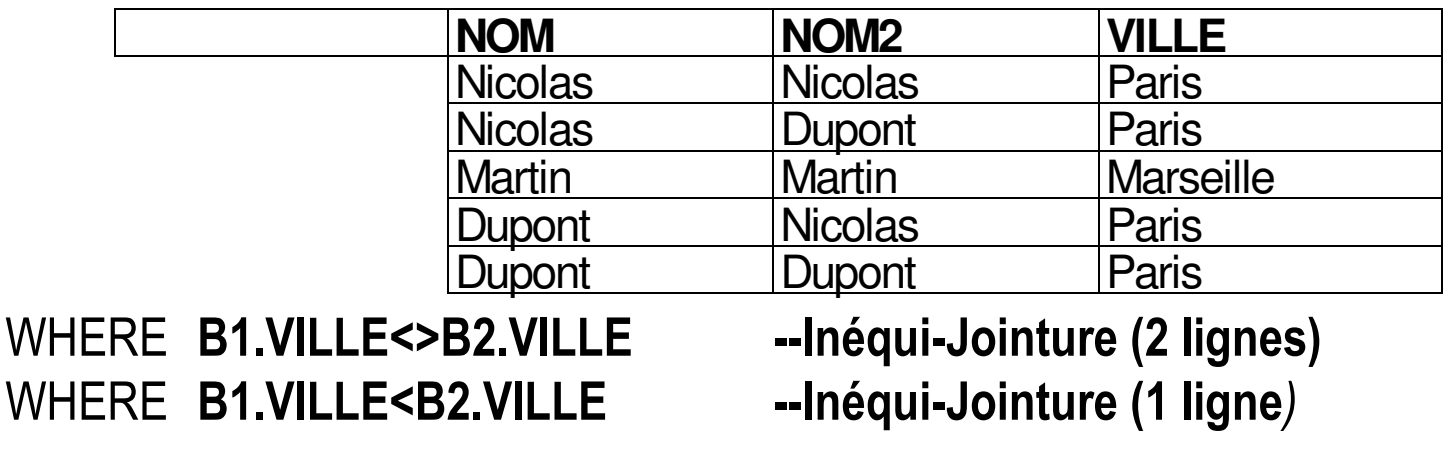

### Opérateurs ensemblistes

### × **JOIN, UNION, INTERSECT, MINUS**

 " Donner le nom des buveurs parisien ayant bu un vin rougeainsi que la quantité bue"

SELECT BUVEURS.NB, BUVEURS.NOM, ABUS.QTE

FROMBUVEURS JOIN ABUS ON BUVEURS.NB=ABUS.NB

WHERE BUVEURS.VILLE="Paris" AND VINS.COULEUR="Rouge"

" Donner les quantités bues et le nom de tous les buveurs parisiens"

SELECT BUVEURS.NOM, ABUS.QTE

FROM BUVEURS JOIN ABUS ON BUVEURS.NB=ABUS.NB

UNION

SELECT BUVEURS.NOM, 0

FROM BUVEURS

WHERE NB NOT IN (SELECT NB FROM ABUS)

# **Agrégation**

- **Service Service** ■ Fonction d'agrégat
	- F. appliquée à un ensemble de valeurs d'un même attribut
	- m. retourne une valeur unique
- Fonctions SQL
	- COUNT, SUM, AVG (Average=Moyenne) , MIN, MAX

*" Donner le nombre de vins"***SELECT COUNT(\*) FROM**  *" Donner la quantité totale bue par lebuveur 101 "***SELECT SUM(QTE)** FROM ABUS WHERE NB=101

**Service Service** 

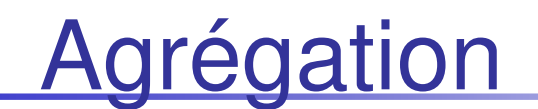

*" Donner la quantité totale de vin bu par Nicolas"*SELECTSELECT **SUM(ABUS.QTE)**<br>FROM BUVEURS.ABUS BUVEURS, ABUS WHERE BUVEURS.NB=ABUS.NBAND BUVEURS.NOM='Nicolas'

*" Donner le nom des buveurs ayant consommer un vin plus que la moyenne"*SELECT BUVEURS.NOMFROM BUVEURS, ABUS WHERE BUVEURS.NB=ABUS.NBAND ABUS.QTE > (SELECT AVG(QTE) FROM ABUS)

### **Groupage**

- partitionnement horizontal d'une relation en plusieurs groupes de lignes ayant les mêmes valeurs d'attributs de groupement
- × application d 'une fonction d agrégat aux lignes du groupe*« Donner pour chaque cru, la moyenne des millésimes des vins »*

SELECT CRU, AVG( MILL)<br>FROM VINS FROM **GROUP BY** CRU

 *« idem mais trié par cru »* SELECT CRU, AVG( MILL)FROM VINS GROUP BY CRU**ORDER BY** CRU

> NB: le ou les attributs de partition doivent être dansla projection

18/09/2008

### **Groupage**

*« Donner pour chaque cru, la moyenne des millésimes des vins »*SELECT CRU, AVG( MILL) AS MILLMOY<br>FROM VINS **GROUP BY** CRU

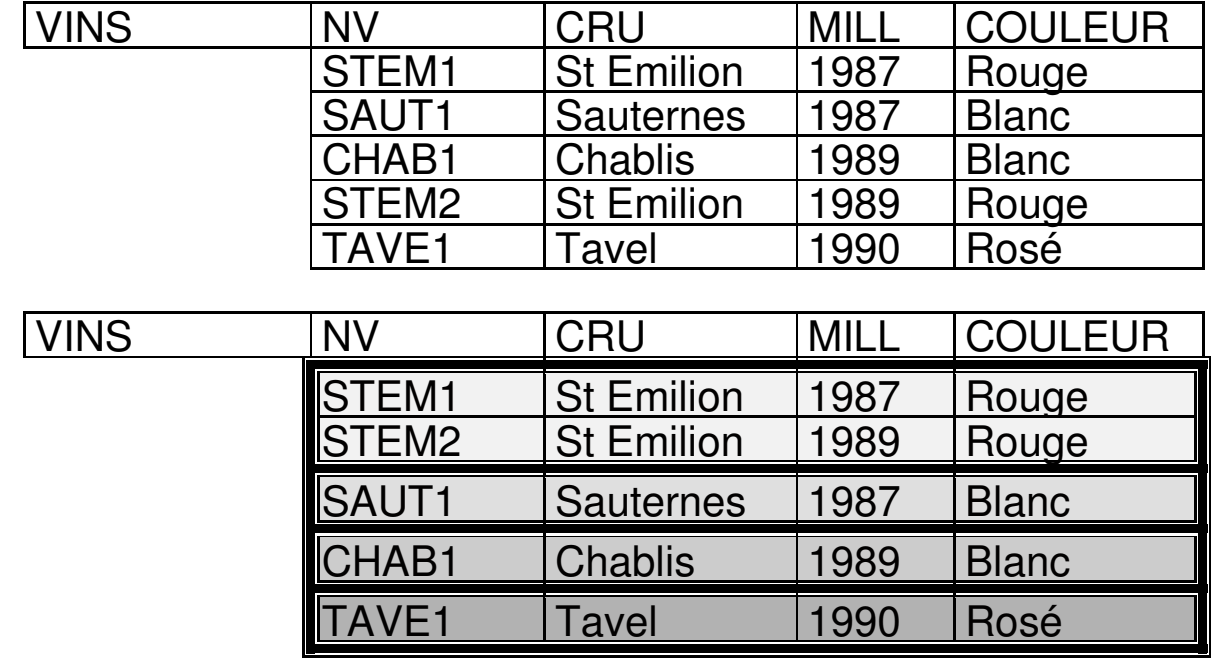

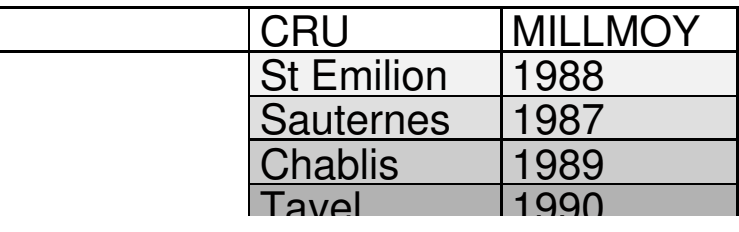

Didier Donsez, 1998-2004, Introduction aux Bases de Données Didier Donsez, 1998-2004, Introduction aux Bases de Données

# Les requêtes imbriquées (i)

- o, Tables résultats dans les clauses FROM et WHERE
- ■ Exemple 1:
	- o, ■ Quels sont les crus non consommés par des buveurs parisiens?
	- **Etape 1 : numéro de vins consommés par des buveurs** o, habitant Paris

SELECT ABUS.NV FROM ABUS,BUVEURSWHERE ABUS.NB=BUVEURS.NB AND VILLE='Paris'

o, ■ Etape 2 : liste des consommations totales par cru SELECT CRU FROM VINS WHERE VINS.NV NOT IN (SELECT ABUS.NV FROM ABUS,BUVEURSWHERE ABUS.NB=BUVEURS.NB AND VILLE='Paris'

)

# Les requêtes imbriquées (ii)

- T. ■ Exemple 2 :
	- o, Quels sont les crus les plus consommés ?
	- o, ■ Etape 1 : liste des consommations totales par cru SELECT CRU, SUM(QTE) AS QTETOT FROM VINS, ABUSWHERE VINS.NV=ABUS.NV GROUP BY CRU

o, Etape 2 : consommation totale maximale (d 'un cru) SELECT MAX(QTETOT) FROM ( SELECT CRU, SUM(QTE) AS QTETOT FROM VINS, ABUSWHERE VINS.NV=ABUS.NV GROUP BY CRU)

# Les requêtes imbriquées (iii)

### T. ■ Exemple 2 (suite):

- o, **Etape 3 : la réponse « Donner les crus tel que la** consommation totale est égale au maximum des consommations totales par cru»
- SELECT CRU FROM VINS, ABUS WHERE VINS.NV=ABUS.NVGROUP BY CRU

```
HAVING BY SUM(QTE) >
```
)

```
( SELECT MAX(QTETOT) FROM
```
( SELECT CRU, SUM(QTE) AS QTETOT FROM VINS, ABUSWHERE VINS.NV=ABUS.NV GROUP BY CRU)

### Insertion

*« Inserer un nouveau tuple décrivant un Reisling de 1993 »*INSERT INTO VINS (NV, CRU, MILL, COULEUR)VALUES ('REIS1', 'Reisling', 1993, Blanc')

*« Créer une nouvelle table comportant les vins rouges »*CREATE TABLE VINSROUGES(<br>NV CHAI NV CHAR(5), CRU CHAR(20),<br>MILL CHAR(15),  $CHAR(15)$ , PRIMARY KEY (NV))

INSERT INTO VINSROUGES (SELECT NV, CRU,MILL FROM VINS WHERECOULEUR='Rouge')

### Suppression et Modification

### **Modification de tuples**

 *« Augmenter de 1 les consommations du buveur 101 »*UPDATE ABUS<br>SET OTE = SET QTE = ABUS.QTE + 1WHERE (ABUS.NB=101)

### **Suppression de tuples**

*« Supprimer tous les vins»*

DELETE

FROM VINS

*« Supprimer le ou les buveurs habitant Paris»*

DELETE

FROM BUVEURS

WHERE BUVEURS.VILLE = 'Paris'

*« Supprimer les consommations des buveurs habitant Paris»*

DELETE

FROM ABUS

E NB IN (SELECT NB FROM BUVEURS WHERE VILLE = 'Paris') **WHERE** 

### Des SGBDs

- T. ■ SGBD
	- o, Système de Gestion de Bases de Données
- T. ■ Exemple
	- o, ■ Oracle, IBM DB2, Sybase, MS SQL Server, ...
	- o, ■ MS SQL Server Express …
	- o, MS Access, Paradox
	- o, MySql, PostGres
	- o, ...

# Un exemple : MS Access

- T. Système de Gestion de Bases de Données
	- o, **Damangeur de Bureau**
	- m. Mono-Utilisateur
	- o, ■ Bases de petite taille
- **Outils** 
	- o, Manipulation graphique du schéma
	- o, **BE Requêtage graphique**
	- o, Construction de Formulaires de saisie, d 'Etats, ...

# Schéma de la Base sous MS Access Schéma de la Base sous MS Access

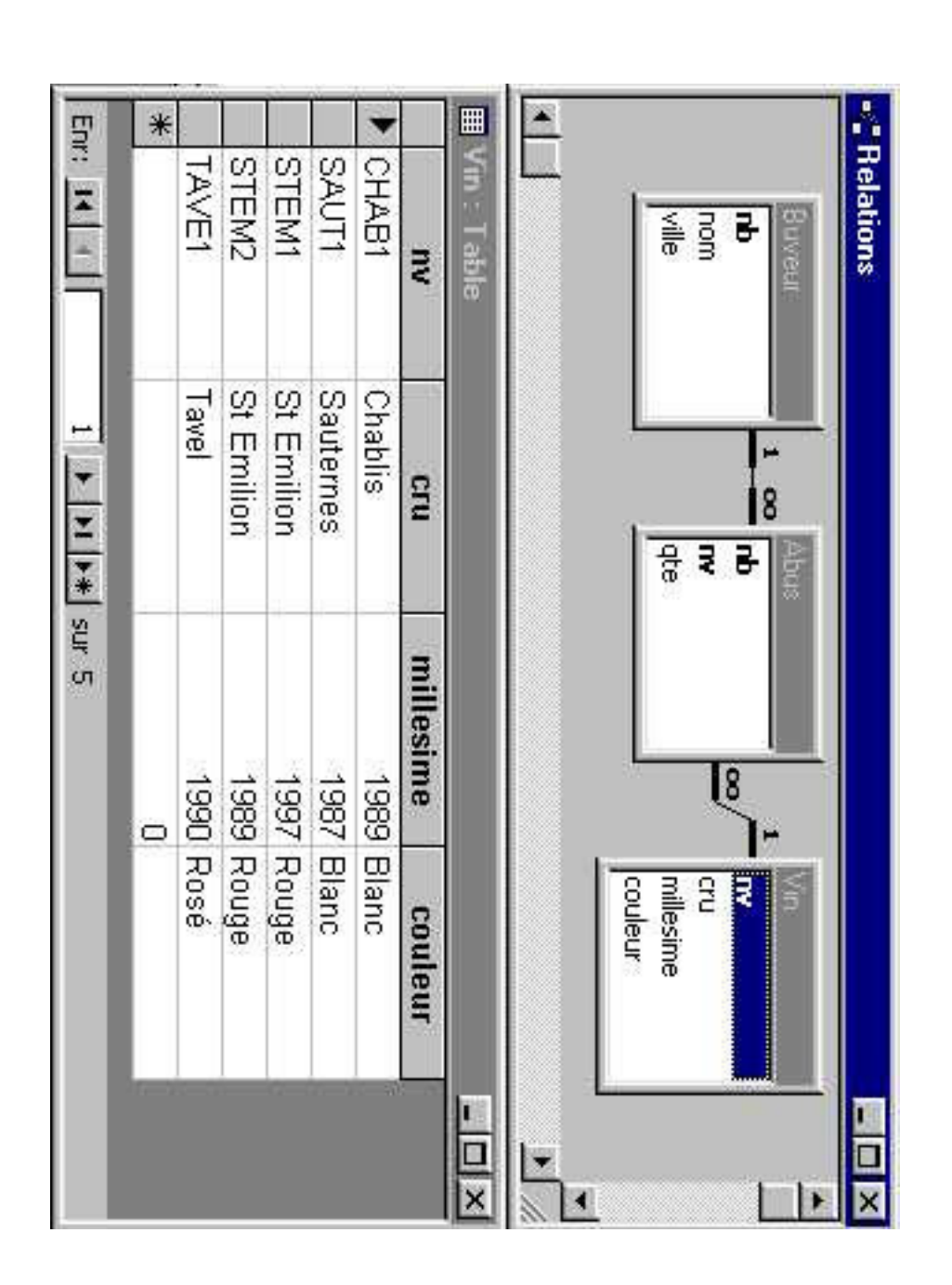

# Sélection-Projection sous MS Access Sélection-Projection sous MS Access

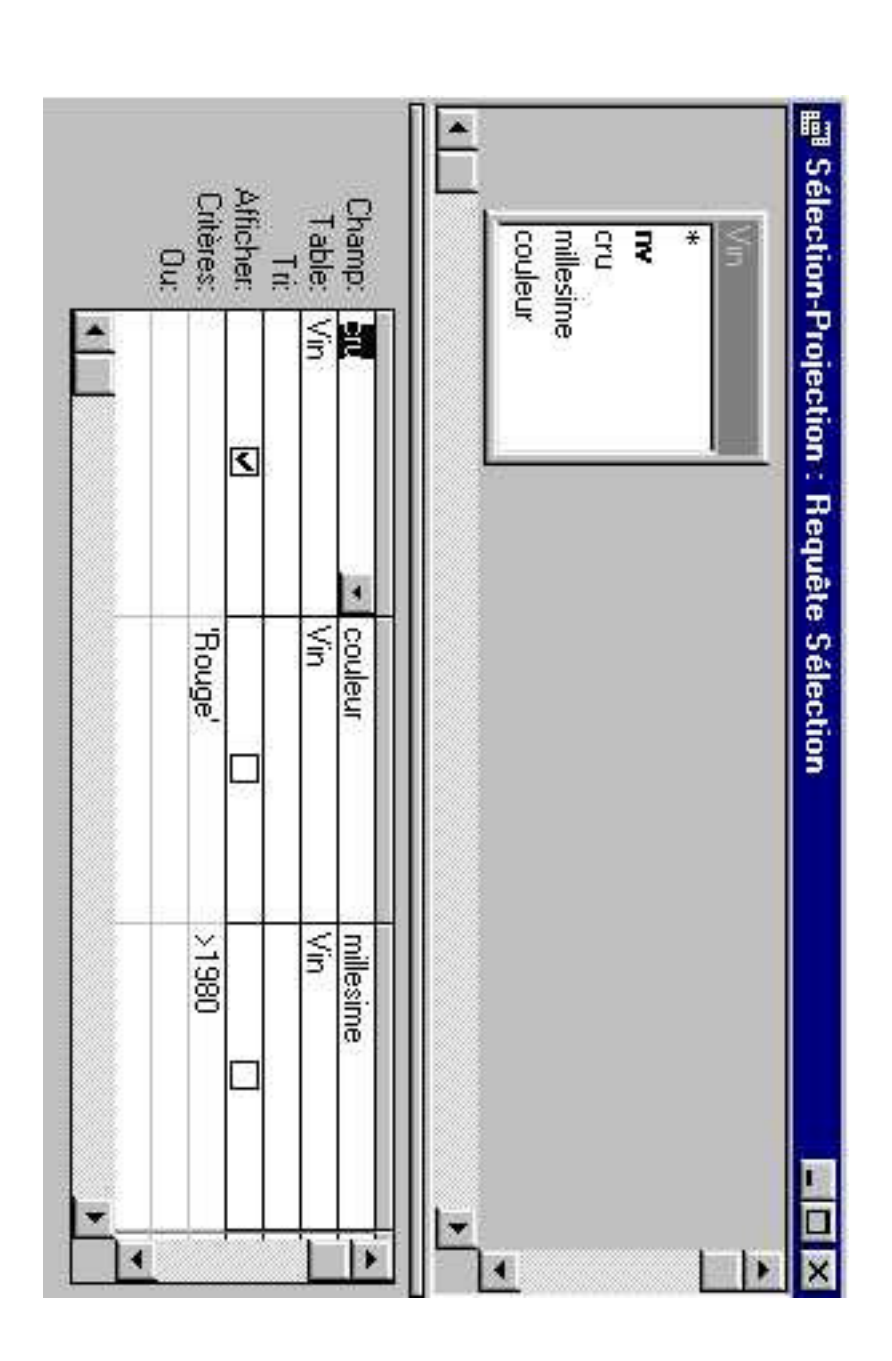

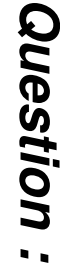

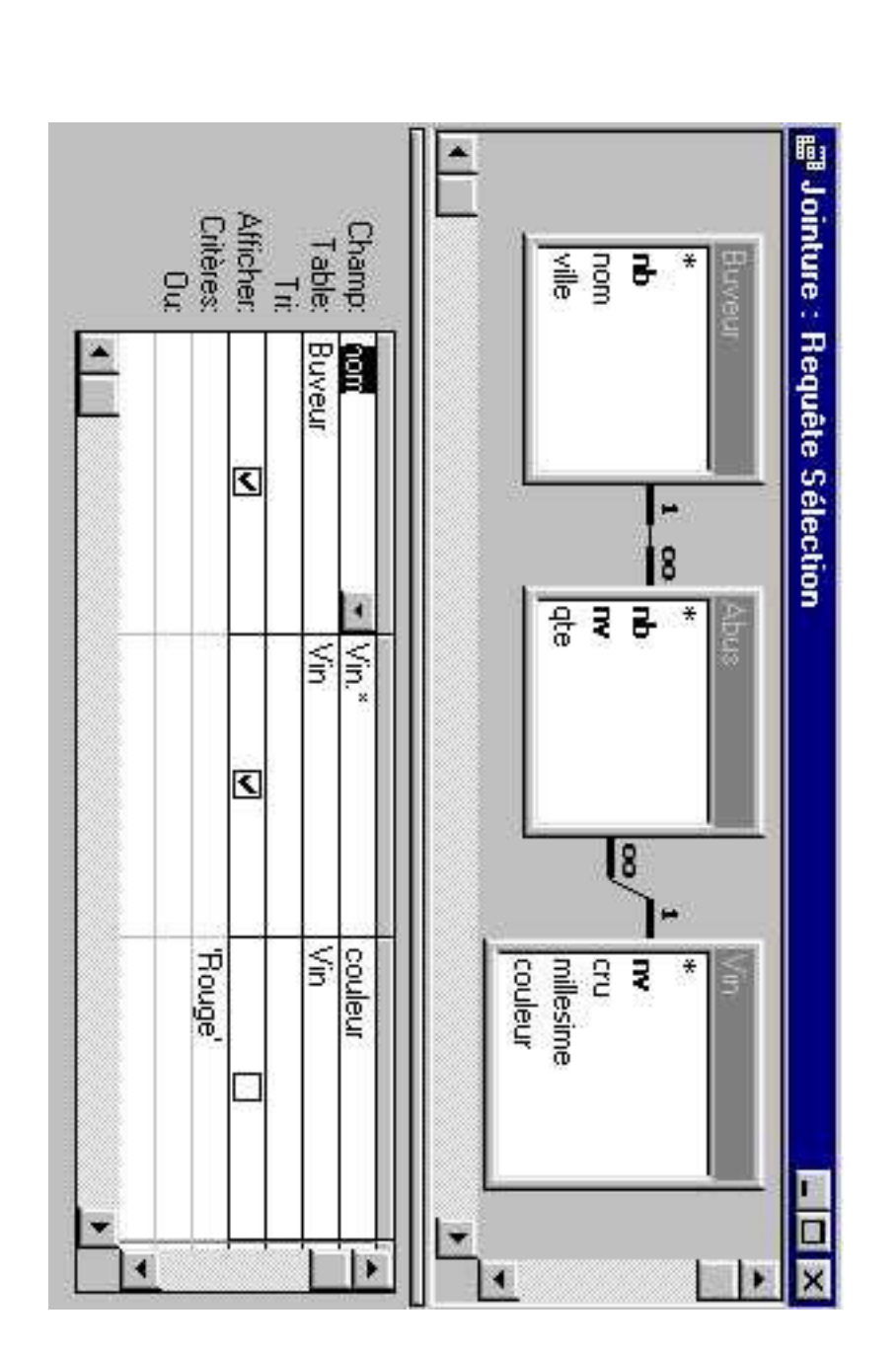

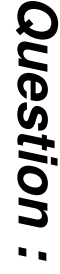

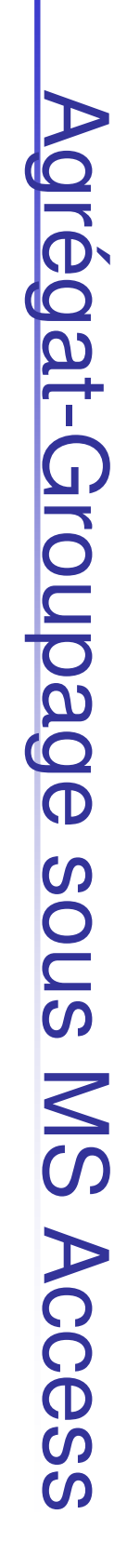

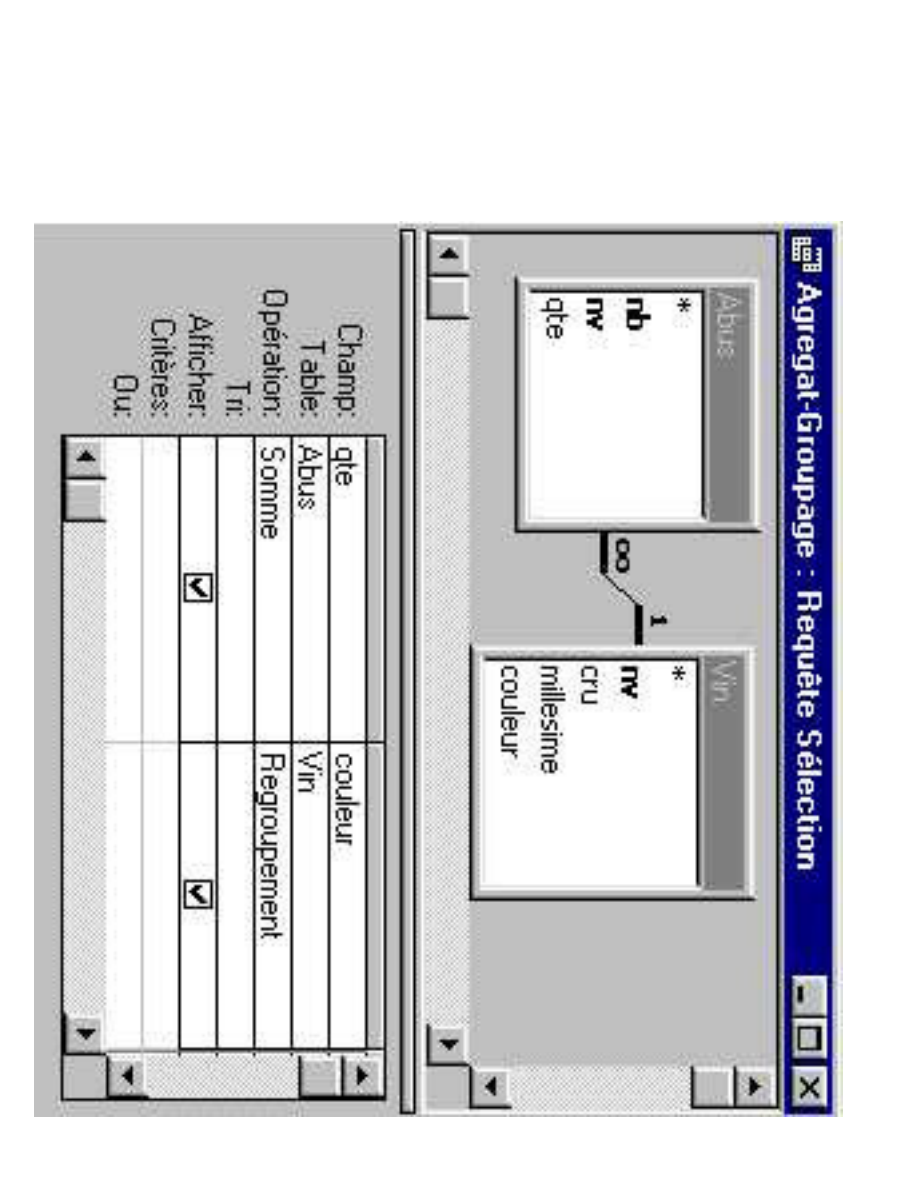

Question : **Question :** 

Question : **Question :** 

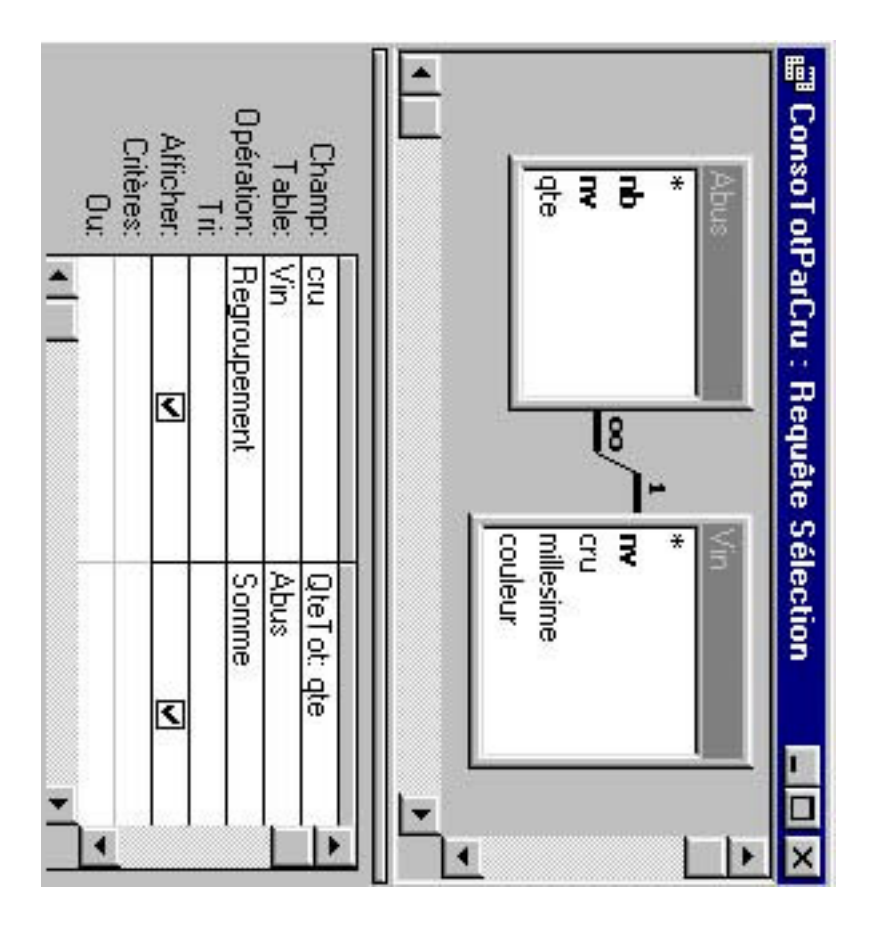

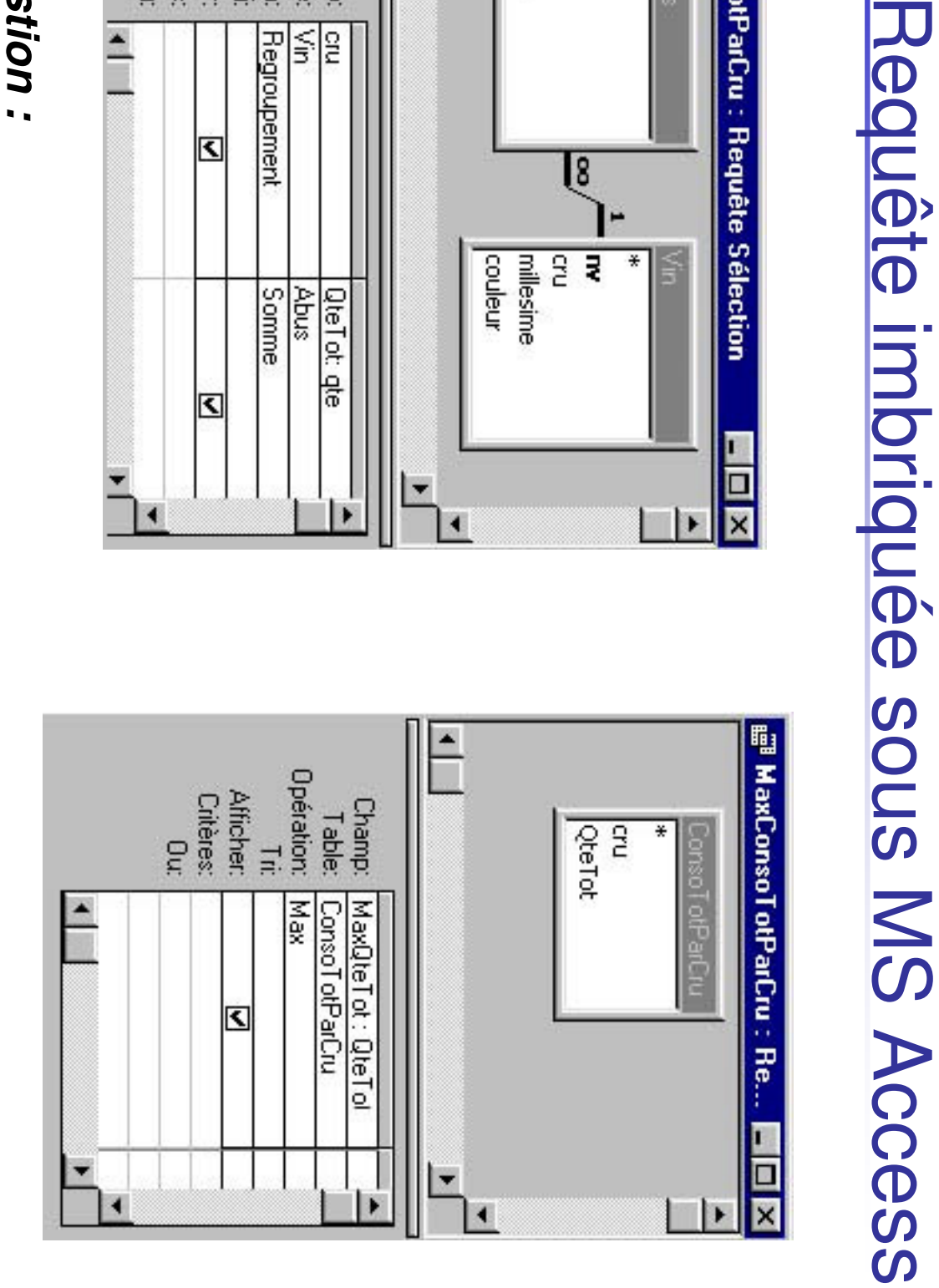

### Différents types de Bases de Données

- T. ■ Bases de Données Structurées
	- o, ■ Bases Relationnelles
- ■ Bases de Données Textuelles
	- $\blacksquare$  90% de l 'information d 'entreprise ■ 90% de l 'information d 'entreprise est <del>so</del>us la forme de document textuel (papier)
	- o, Texte au « kilomètre » (non structuré)
	- m. ■ Documents Structurés
		- **Titre, Auteurs, Chapitre, Section, Paragraphe**
- T. ■ Bases de Données Multimédia
	- Sons, Images, Vidéo, Scènes VRML
- Banque de Données
	- o, **Informations collectées, centralisées, analysées,** résumées
		- $40$ Quelles est la production de charbon de la chine en 1997 ? ...

o,

T.

### **Conclusion**

- T. Meilleure structuration de l'Information
- ■ Evite les redondances
- T. ■ SQL : Langage simple et efficace

### Bonus track

Didier Donsez, 1998-2004, Introduction aux Bases de Données $\sim$  42

# Représentation<u>en Arbre Algébrique</u>

Utile à l 'optimiser pour déterminer un plan d 'exécution de la requête optimal

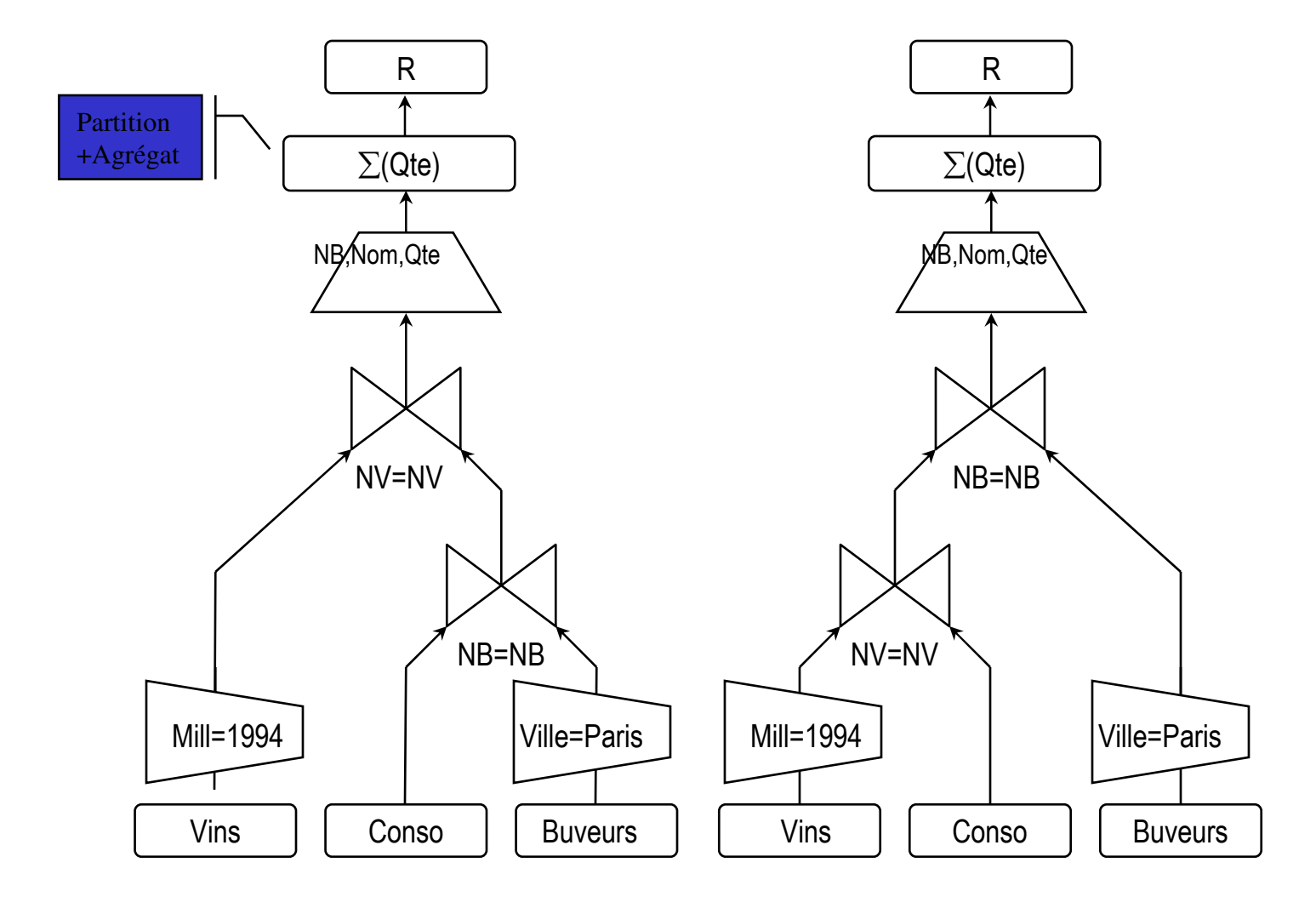

18/09/2008

### **Bibliographie**

- o, Georges Gardarin, "Bases de Données, les systèmes et les langages", Ed Eyrolle (existe en poche ISBN 2-212-07500-6)
- o, ■ Chris Date, "Introduction aux Bases de Données", 6<sup>ème</sup> édition, Ed Intl Thomson Publ. ISBN 2-84180-964-1, 970 pp